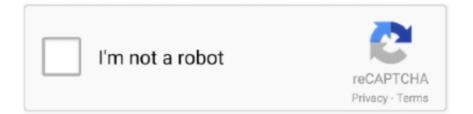

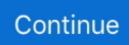

## Adobe Encore Cc For Mac

See the Encore Help PDF for detailed how-to information Community. To resolve other download, installation, and update issues, see this download and install troubleshooting guide.. 10/10 8/10 9 Version 9 0 1 Full Specs Beginner's GuideHow To Get Adobe EncoreGet started with Encore.. You can install Encore on up to two computers If you want to install it on a third computer, you need to deactivate it on one of your previous machines.. Encore is no longer in active development Encore CS6 was the last version released.. Learn more about activating and deactivating Adobe apps Sign in to your Adobe accounts page with your current Adobe ID and password.. Encore is no longer in active development and a trial version is not available Read these simple solutions to common Adobe ID and sign in issues to regain access to your account.. For solutions to a 'failed to install' error, see Error: 'Failed to install' Creative Cloud desktop app.. Your project may be corrupted For solutions, see Troubleshoot damaged projects in Encore on Windows.. From there, click the Security & Privacy tab, and then click Change under Password.

One time payment is much better Thanks to Imverta Software Adobe Media Encoder CC 2015.. TutorialsFind tutorials from novice to expert to help you expand your skills User GuideGet quick answers and step-by-step instructions.. Encore is no longer in active development Encore CS6 was the last version released.. How To Get Adobe EncoreAdobe Encore Cs6Adobe Encore Cc For Mac OsAdobe is changing the world through digital experiences.. Adobe Encore CS6 Adobe Fireworks CS6 Adobe Illustrator CS6 Adobe InDesign CS6 I have paid so much for Adobe CC and now I am very happy with Adobe CS6.. 0 1 for Mac Adobe Media Encoder CC 2015 0 1 for Mac Free to try Adobe Systems Mac OS X 10.. Dynamic link no longer works in Premiere Pro However, you can still import content from Premiere Pro into Encore with a couple of different workflows.. We help our customers create, deliver and optimize content and applications Purchase Adobe Creative Suite 6 Master Collection Mac at low price, legit software, fast delivery, free shipping.

## adobe encore

adobe encore, adobe encore cs6, adobe encore replacement, adobe encore 2020, adobe encore download, adobe encore serial number, adobe encore dvd, adobe encore alternative, adobe encore cs6 serial number, adobe encore blu ray

See Library, title templates, template projects missing and Download full library content for Encore.. See Update your credit card and billing information Switching Creative Cloud plans is easy.. Learn how in Encore requests a serial number on launch You need to download the library content and link it to Encore.. For more information on changing your password and other account information, see Manage your Adobe ID account.. Follow these step-by-step instructions to upgrade or change your plan You need to associate Encore with your Creative Cloud membership.

## adobe encore replacement

## adobe encore use

e10c415e6f